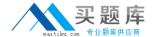

# **SAS** Institute

Exam A00-212

**SAS Advanced Programming** 

Version: 6.0

[ Total Questions: 184 ]

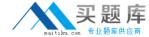

#### **Question No: 1**

The following SAS program is submitted:

```
proc sql;
select Employee_Name, emp.Job_Title, Salary, Job_Avg
from (select Job_Title, avg (Salary) as Job_Avg
from CORP.EMPLOYEE_PAYROLL as p,
CORP.EMPLOYEE_ORGANIZATION as o
where p.Employee_ID=o.Employee_ID
order by Job_Title) as job,
where emp.Job_Title=job.Job_Title
order by Job_Title
order by Job_Title, Employee_Name;
```

The report will not successfully run and will produce an error message in the log. What causes the error message in the log?

- A. The SELECT clause for the in-line view in the wrong location
- B. The ORDER BY clause in an in-line view is not allowed
- C. The ORDER BY clause is a query when using an in-line views is most allowed
- **D.** The in-line view syntax in the wrong location

**Answer: B** 

#### **Question No: 2**

The following SAS program is submitted:

```
data new (bufnp=4);
set old(bufno=4);
run;
```

Why are the BUFNO options used?

- A. To reduce the number I/O operations
- B. To reduce network traffic
- C. To reduce memory usage
- **D.** To reduce the amount of data read

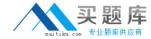

#### Answer: A

## **Question No:3**

The following SAS program is submitted:

data temp:

array points { 2,3 } (10,15,20,25,30,35);

run;

What impact does the ARRAY statement have in the program Data vector (PDV)?

- **A.** The variables named POINTS10, POINTS15, POINTS20, POINTS25, POINTS30, POINTS35 are created in the PDV
- B. No variables are created in the PDV
- **C.** The variables named POINTS1, POINTS2, POINTS4, POINTS5, POINTS6 are created in the PDV
- **D.** The variables named POINTS11, POINTS12, POINTS13, POINTS21, POINTS22, POINTS23 are created in the PDV

**Answer: C** 

#### **Question No: 4**

Which one of the following is the purpose of the REUSE= YES option in a compressed

SAS data set?

- **A.** It temporarily compresses observations in a SAS data set.
- **B.** It allows users to update the same SAS data set concurrently.
- **C.** It allows new observations to be inserted wherever enough free space exists.
- **D.** It specifies that a new empty data set with a given name replaces an existing data set with the same name.

**Answer: C** 

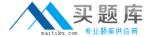

# **Question No:5**

Given the following SAS program:

```
data WORK.LOOKUP1;
  array Multi [1:2,2] (1,2);
  do i = 1 to 2;
    do j = 1 to 2;
    OutValue = Multi[i,j];
    output work.lookup1;
  end;
  end;
run;

proc print data=WORK.LOOKUP1 noobs;
  var i j OutValue;
run;
```

What will be the output from the PRINT Procedure?

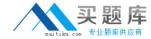

| CA)  | i       | j                | OutValue         |
|------|---------|------------------|------------------|
|      | 1 2 2 2 | 1 2 1 2          | 1 2              |
| C B) | i       | j                | OutValue         |
|      | 1 2 2   | 1<br>2<br>1<br>2 | 1 . 2            |
| ( C) | i       | j                | OutValue         |
|      | 1 2 2   | 1 2 1 2          | 1<br>2<br>1<br>2 |
| CD)  | i       | j                | OutValue         |
|      | 1 2 2   | 1<br>2<br>1<br>2 | 1<br>1<br>2<br>2 |

- **A.** Option A
- **B.** Option B
- **C.** Option C
- **D.** Option D

**Answer: C** 

**Question No: 6** 

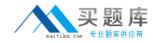

Which one of the following is the purpose of the IDXNAME= data set option?

- **A.** It instructs SAS to name and store a specific index.
- **B.** It instructs SAS to store an index in a particular location.
- **C.** It instructs SAS to use a specific index for WHERE processing.
- **D.** It instructs SAS to use any available index for WHERE processing.

**Answer: C** 

## **Question No:7**

The following SAS program is submitted:

%let name = Patel's Restaurant;

Which one of the following statements avoids problems associated with the unbalanced quotation mark?

- **A.** %let name = Patel%'s Restaurant;
- **B.** %let name = %str(Patel's Restaurant);
- **C.** %let name = Patel%str(')s Restaurant;
- **D.** %let name = %str(Patel%'s Restaurant);

**Answer: D** 

## **Question No:8**

Given the SAS data sets ONE and TWO:

| ONE   |     | TWO    | )    |     |       |
|-------|-----|--------|------|-----|-------|
| YEAR  | QTR | BUDGET | YEAR | QTR | SALES |
|       |     |        |      |     |       |
| 20013 |     | 500    | 2001 | 4   | 300   |
| 20014 |     | 400    | 2002 | 1   | 600   |
| 20031 |     | 350    |      |     |       |

The following SAS program is submitted:

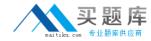

Proc sql;

Select two.\*,budget from one <insert JOIN operator here> two on one.year=two.year,

Quit;

The following output is desired:

| YEAR | QTR | BUDGET | SALES |
|------|-----|--------|-------|
| 2001 | 4   | 300    | 500   |
| 2001 | 4   | 300    | 400   |
| 2002 | 1   | 600    |       |
|      |     |        | 350   |

Which JOIN operator completes the program and generates the desired output?

- A. FULL JOIN
- **B. INNER JOIN**
- C. LEFT JOIN
- D. RIGHT JOIN

**Answer: A** 

# **Question No:9**

The following SAS program is submitted:

options yearcutoff = 1950;

%macro y2kopt(date);

%if &date >= 14610 %then %do;

options yearcutoff = 2000;

%end;

%else %do;

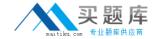

| options yearcutoff = 1900;                                              |
|-------------------------------------------------------------------------|
| %end;                                                                   |
| %mend;                                                                  |
| data _null_ ;                                                           |
| date = "01jan2000"d;                                                    |
| call symput("date",left(date));                                         |
| run;                                                                    |
| %y2kopt(&date)                                                          |
| The SAS date for January 1, 2000 is 14610 and the SAS system option for |

Which one of the following is the value of YEARCUTOFF when the macro finishes execution?

YEARCUTOFF is set to 1920 prior to submitting the above program.

- **A.** 1900
- **B.** 1920
- **C.** 1950
- **D.** 2000

**Answer: D** 

# **Question No: 10**

Which one of the following displays the definition of a stored SQL procedure view in the SAS log?

- A. ECHOVIEW option
- **B.** EXPANDVIEW option
- C. VALIDATE VIEW statement
- D. DESCRIBE VIEW statement

**Answer: D** 

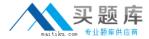

#### **Question No: 11**

This question will ask you to provide missing option.

```
proc fcmp outlib=WORK.FUNCTIONS.MARKETING;
  function REFUND(Qty, Price);
    if Quantity <= 20 then return(Qty * Price / 5);
    else return(Qty * Price / 10);
  endsub;
quit;

OPTIONS <Insert Option Here> = WORK.FUNCTIONS;

data WORK.REFUNDS;
  set ORION.ORDERFACT(keep=ID Quantity RetailPrice);
  RefundAmt=REFUND(Quantity, RetailPrice);
run;

title 'Partial Work.Refunds Data Set';
proc print data=WORK.REFUNDS noobs;
run;
title;
```

Which option is required to complete the program correctly?

- A. CAMPLIB
- **B. FMTSEARCH**
- C. LIBREF
- D. UTILLOC

**Answer: C** 

#### **Question No: 12**

Text is sent to the SAS compiler as a result of macro execution. Which one of the following SAS system options writes that text to the log?

- A. MPRINT
- **B.** MLOGIC
- C. MSOURCE
- D. SOURCE2

**Answer: A** 

**Question No: 13** 

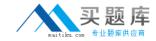

The following SAS program is submitted:

proc contents data = testdata.one;

run;

Which one of the following SQL statements produces similar information about the column attributes as the above CONTENTS procedure?

**A.** proc sql;

show testdata.one;

quit;

B. proc sql;

describe testdata.one;

quit;

C. proc sql;

show table testdata.one;

quit;

**D.** proc sql;

describe table testdata.one;

quit;

**Answer: D** 

#### **Question No: 14**

Given a SAS data set with the following characteristics:

- Resides on a network location

A SAS DATA Step program is written that will retrieve 20% of the data using a search based on a range of a character variable.

Which type of statement is the best choice to minimize computer resource utilization when subsetting this data?

- A. KEEP/DROP
- **B.** WHERE
- C. CASE